## **ABSTRAK**

Teknologi sudah menjadi kebutuhan pelengkap di lingkungan masyarakat sekarang ini. Proses penelusuran informasi secara manual yang membutuhkan waktu yang lama untuk menemukan tempat atau lokasi yang diinginkan kini sudah mulai sedikit di tinggalkan. Teknologi informasi kini sudah sangat di butuhkan oleh masyarakat luas, terlebih yang telah memanfaatkan teknologi nirkabel sperti Sistem Informasi *Geografis Nirkabel* (*Wireless* GIS) atau lebih popular dengan sebutan aplikasi *Mobile* GIS*.* Saat ini *Mobile* GIS dapat disetarakan dengan kebutuhan primer pribadi manusia yang akan bepergian dan belum mengetahui informasi tujuannya. Yogyakarta sudah terkenal sebagai daerah lokasi wisata kuliner dengan harganya yang terkenal murah. Pilihan makanan sangat bervariasi dari yang tradisional sampai yang internasional, tersebar di setiap bagian kota yogyakarta. Oleh karena itu perlu dibuat aplikasi lokasi kuliner untuk wilayah Yogyakarta yang berbasiskan mobile karena mendukung pengguna dalam mobilitas untuk mempermudah dan mempercepat pencarian lokasi-lokasi kuliner di wilayah Yogyakarta.

Aplikasi akan dibangun dengan metodologi penelitian berupa metode GRAPPLE, adapun segmen di dalamnya metode ini antara lain *requirement gathering, analysis, design, development* dan *deployment*. Aplikasi ini nantinya dapat menampilkan fitur *map* dari fasilitas Google Map yang telah ada untuk para *developer* program, menggunakan SDK Android sebagai penunjangnya, Eclipse sebagai *editor* aplikasi, Java sebagai bahasa pemrograman*,* MySQL sebagai *database*, dan ponsel android sebagai alat pendukung.

Dalam penelitian ini akan dibangun sebuah Aplikasi lokasi kuliner di kota Yogyakarta berbasis Android. Fitur-fitur pada aplikasi yaitu dapat mengetuahui daftar lokasi berdasarkan kategori, koordinat lokasi yang dituju, koordinat lokasi *user*, keterangan ( nama, nomor telepon, alamat, range harga menu, keterangan lokasi ), *direction* dari titik *user* menuju lokasi, dan tampil lokasi menurut radius sejauh empat kilometer dari titik *user* berada. Kategori lokasi pada sistem meliputi cafe, angkringan, kedai kopi dan *ice cream*. Dengan adanya informasi lokasi kuliner ini diharapkan masyarakat pendatang maupun lokal Yogyakarta dapat mengetahui lokasi kuliner yang berada di wilayah Yogyakarta melalui ponsel yang bersistem operasi Android.

Kata kunci : *Google Map*, Android, Kuliner.

## **DAFTAR ISI**

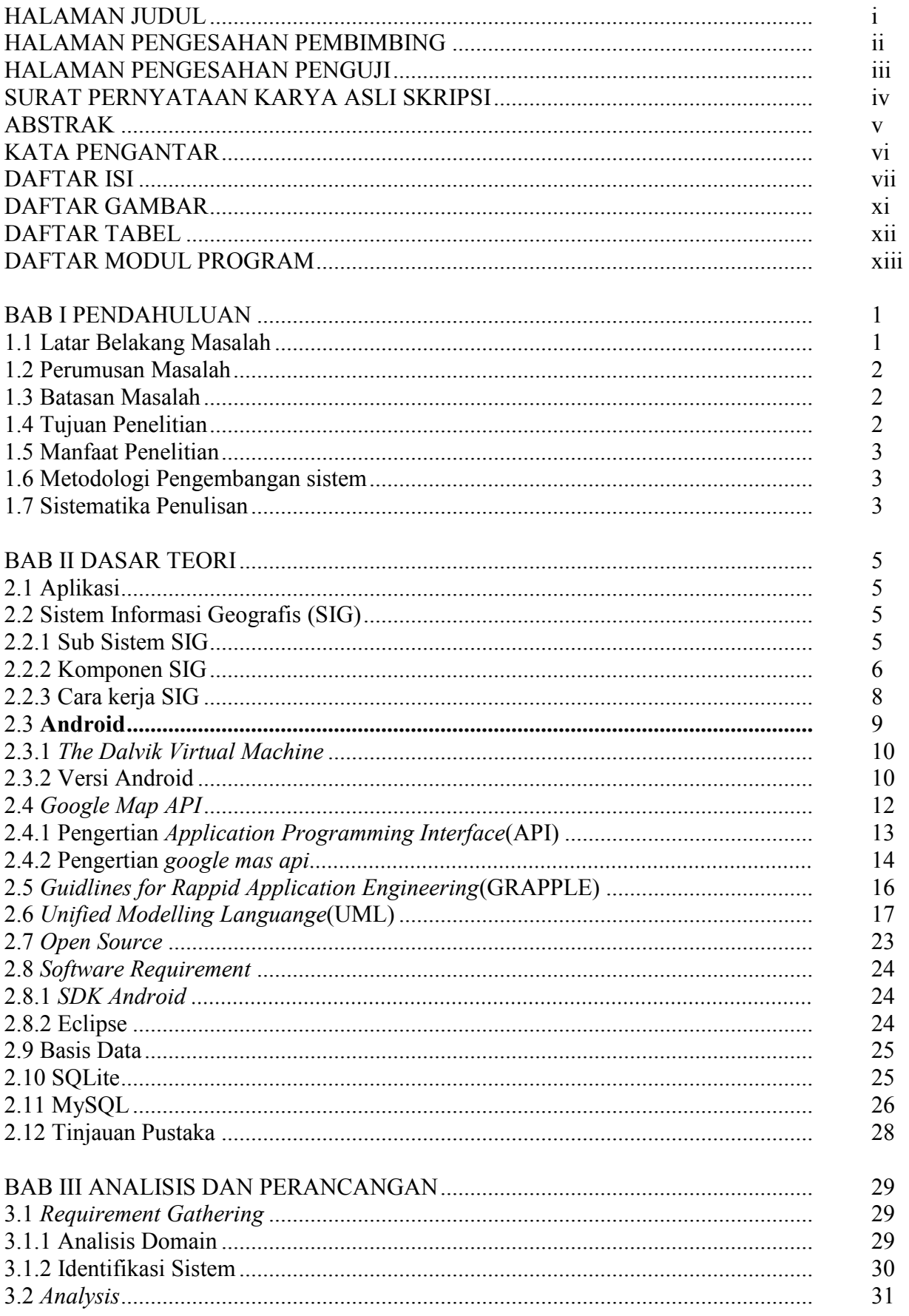

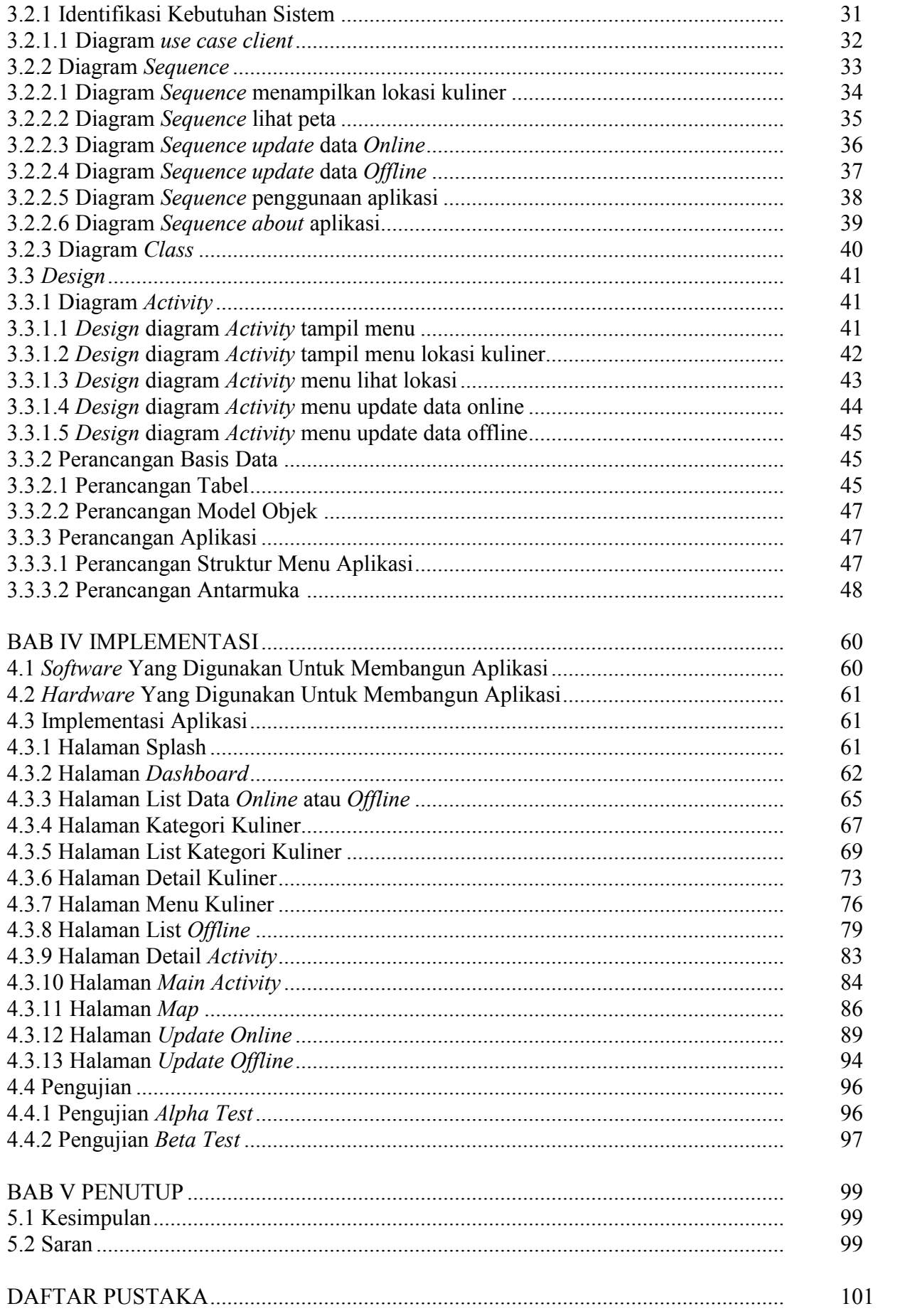

## **DAFTAR GAMBAR**

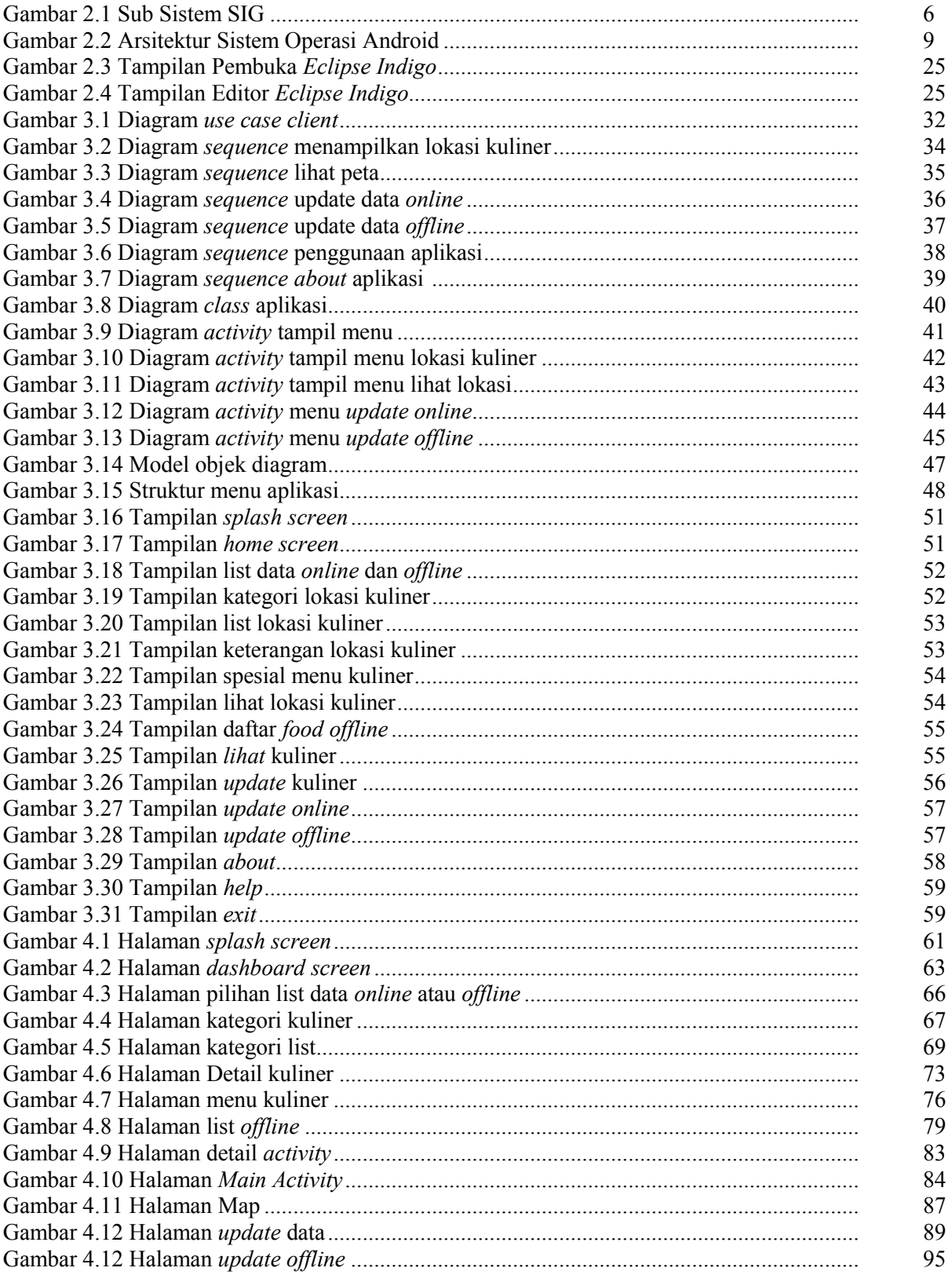

## **DAFTAR TABEL**

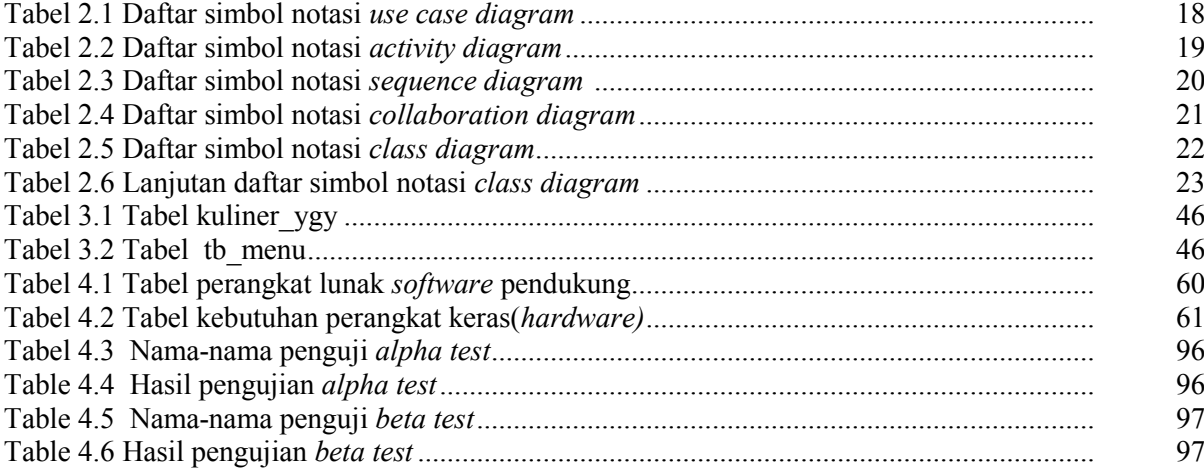